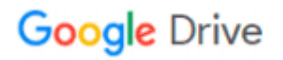

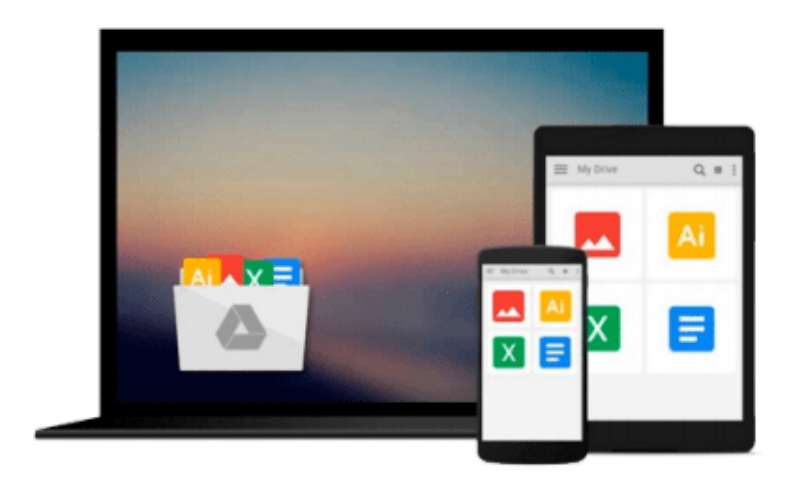

 $\equiv$ 

# **Microsoft Office Visio 2003 Step by Step**

*Judy Lemke, Resources Online*

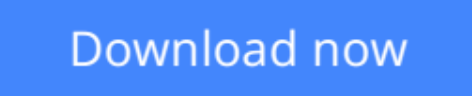

[Click here](http://sapek.club/go/read.php?id=073562125X) if your download doesn"t start automatically

## **Microsoft Office Visio 2003 Step by Step**

Judy Lemke, Resources Online

**Microsoft Office Visio 2003 Step by Step** Judy Lemke, Resources Online

Experience learning made easy—and quickly teach yourself how to use Visio 2003, the Microsoft Office business and technical diagramming program. With STEP BY STEP, you can take just the lessons you need, or work from cover to cover. Either way, you drive the instruction—building and practicing the skills you need, just when you need them!

- Produce computer network diagrams, organization charts, floor plans, and more
- Use templates to create new diagrams and drawings quickly
- Add text, color, and 1-D and 2-D shapes
- Insert graphics and pictures, such as company logos
- Connect shapes to create a basic flowchart or timeline
- Link diagrams to files in other Microsoft Office programs to keep changes in synch
- Create your own shapes, stencils, and templates

Your Microsoft Office System Reference Pack on CD includes:

- Microsoft Office System Ouick Reference eBook
- Insider's Guide to Microsoft Office OneNote 2003 eBook
- Microsoft Computer Dictionary, Fifth Edition, eBook—10,000+ entries!
- Introducing the Tablet PC eBook
- Complete STEP BY STEP eBook
- Skill-building practice files

A Note Regarding the CD or DVD

The print version of this book ships with a CD or DVD. For those customers purchasing one of the digital formats in which this book is available, we are pleased to offer the CD/DVD content as a free download via O'Reilly Media's Digital Distribution services. To download this content, please visit O'Reilly's web site, search for the title of this book to find its catalog page, and click on the link below the cover image (Examples, Companion Content, or Practice Files). Note that while we provide as much of the media content as we are able via free download, we are sometimes limited by licensing restrictions. Please direct any questions or concerns to booktech@oreilly.com.

**L** [Download](http://sapek.club/go/read.php?id=073562125X) [Microsoft Office Visio 2003 Step by Step ...pdf](http://sapek.club/go/read.php?id=073562125X)

**[Read Online](http://sapek.club/go/read.php?id=073562125X)** [Microsoft Office Visio 2003 Step by Step ...pdf](http://sapek.club/go/read.php?id=073562125X)

#### **Download and Read Free Online Microsoft Office Visio 2003 Step by Step Judy Lemke, Resources Online**

#### **From reader reviews:**

#### **James Shafer:**

As people who live in typically the modest era should be up-date about what going on or info even knowledge to make them keep up with the era that is certainly always change and make progress. Some of you maybe will update themselves by reading books. It is a good choice for you but the problems coming to anyone is you don't know what one you should start with. This Microsoft Office Visio 2003 Step by Step is our recommendation to cause you to keep up with the world. Why, as this book serves what you want and want in this era.

#### **Jacob King:**

Information is provisions for those to get better life, information today can get by anyone from everywhere. The information can be a understanding or any news even restricted. What people must be consider if those information which is within the former life are difficult to be find than now could be taking seriously which one works to believe or which one the actual resource are convinced. If you find the unstable resource then you have it as your main information you will have huge disadvantage for you. All those possibilities will not happen inside you if you take Microsoft Office Visio 2003 Step by Step as the daily resource information.

#### **Marilyn Chambers:**

You can get this Microsoft Office Visio 2003 Step by Step by check out the bookstore or Mall. Just simply viewing or reviewing it could to be your solve issue if you get difficulties for the knowledge. Kinds of this publication are various. Not only by means of written or printed but can you enjoy this book by means of ebook. In the modern era just like now, you just looking from your mobile phone and searching what their problem. Right now, choose your own ways to get more information about your reserve. It is most important to arrange yourself to make your knowledge are still revise. Let's try to choose right ways for you.

#### **James Jones:**

A lot of guide has printed but it differs from the others. You can get it by world wide web on social media. You can choose the very best book for you, science, comedy, novel, or whatever simply by searching from it. It is referred to as of book Microsoft Office Visio 2003 Step by Step. You can add your knowledge by it. Without causing the printed book, it may add your knowledge and make you happier to read. It is most crucial that, you must aware about guide. It can bring you from one place to other place.

**Download and Read Online Microsoft Office Visio 2003 Step by Step Judy Lemke, Resources Online #AVY0MURH53P**

## **Read Microsoft Office Visio 2003 Step by Step by Judy Lemke, Resources Online for online ebook**

Microsoft Office Visio 2003 Step by Step by Judy Lemke, Resources Online Free PDF d0wnl0ad, audio books, books to read, good books to read, cheap books, good books, online books, books online, book reviews epub, read books online, books to read online, online library, greatbooks to read, PDF best books to read, top books to read Microsoft Office Visio 2003 Step by Step by Judy Lemke, Resources Online books to read online.

### **Online Microsoft Office Visio 2003 Step by Step by Judy Lemke, Resources Online ebook PDF download**

**Microsoft Office Visio 2003 Step by Step by Judy Lemke, Resources Online Doc**

**Microsoft Office Visio 2003 Step by Step by Judy Lemke, Resources Online Mobipocket**

**Microsoft Office Visio 2003 Step by Step by Judy Lemke, Resources Online EPub**